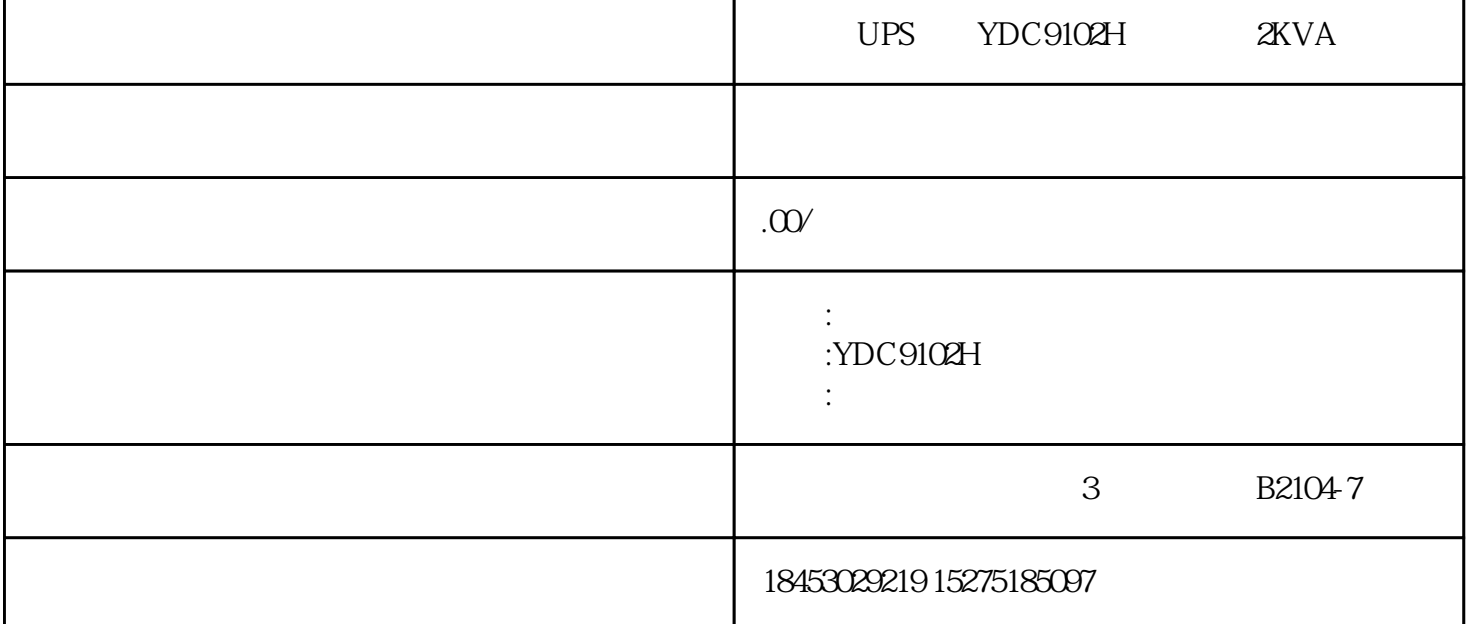

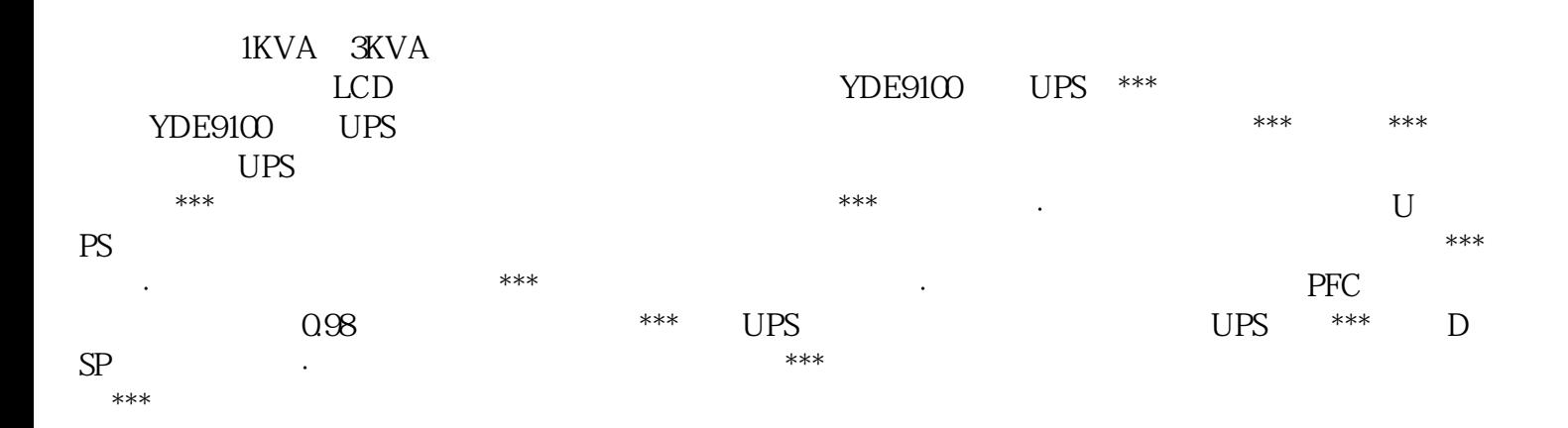

·??\*\*\*????????????????????????????????????????????????????????

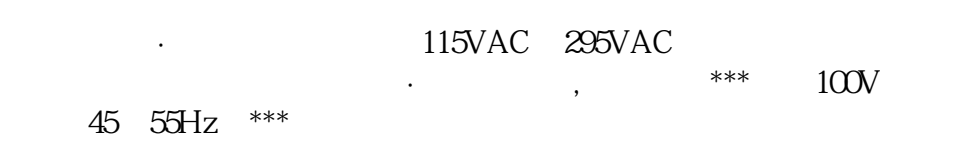

## ?· ?????????????????????4A????8A???????????????

 $\alpha$  of the state  $\alpha$  -dependent of the state  $\alpha$  -dependent of the state  $\alpha$ 

UPS  $V^*$  and  $V^*$  and  $V^*$  results are  $R$ S232

 $\text{UPS}$  examples  $\text{RS232}$ 

·??USB?????????????????

YDE9100

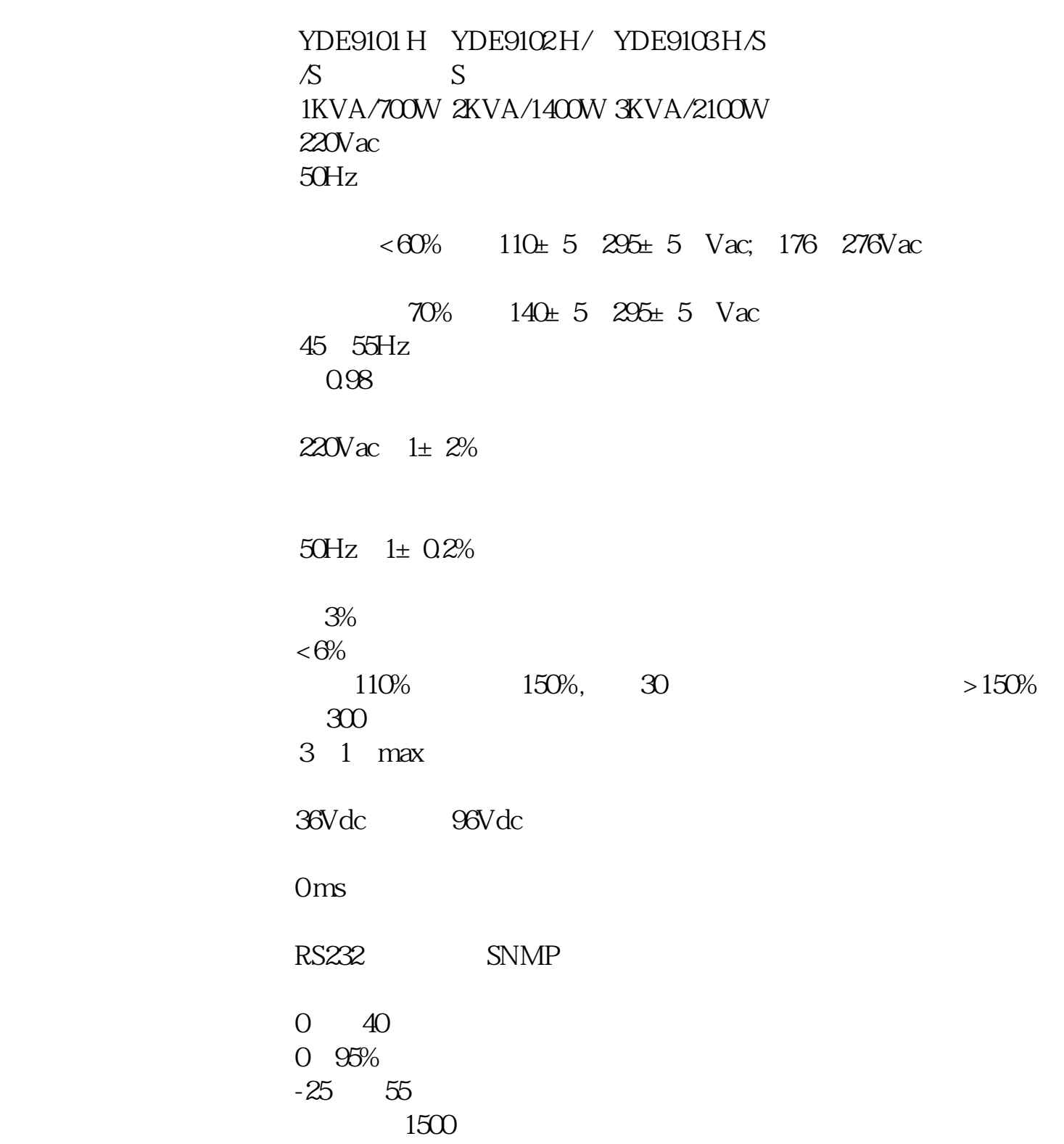

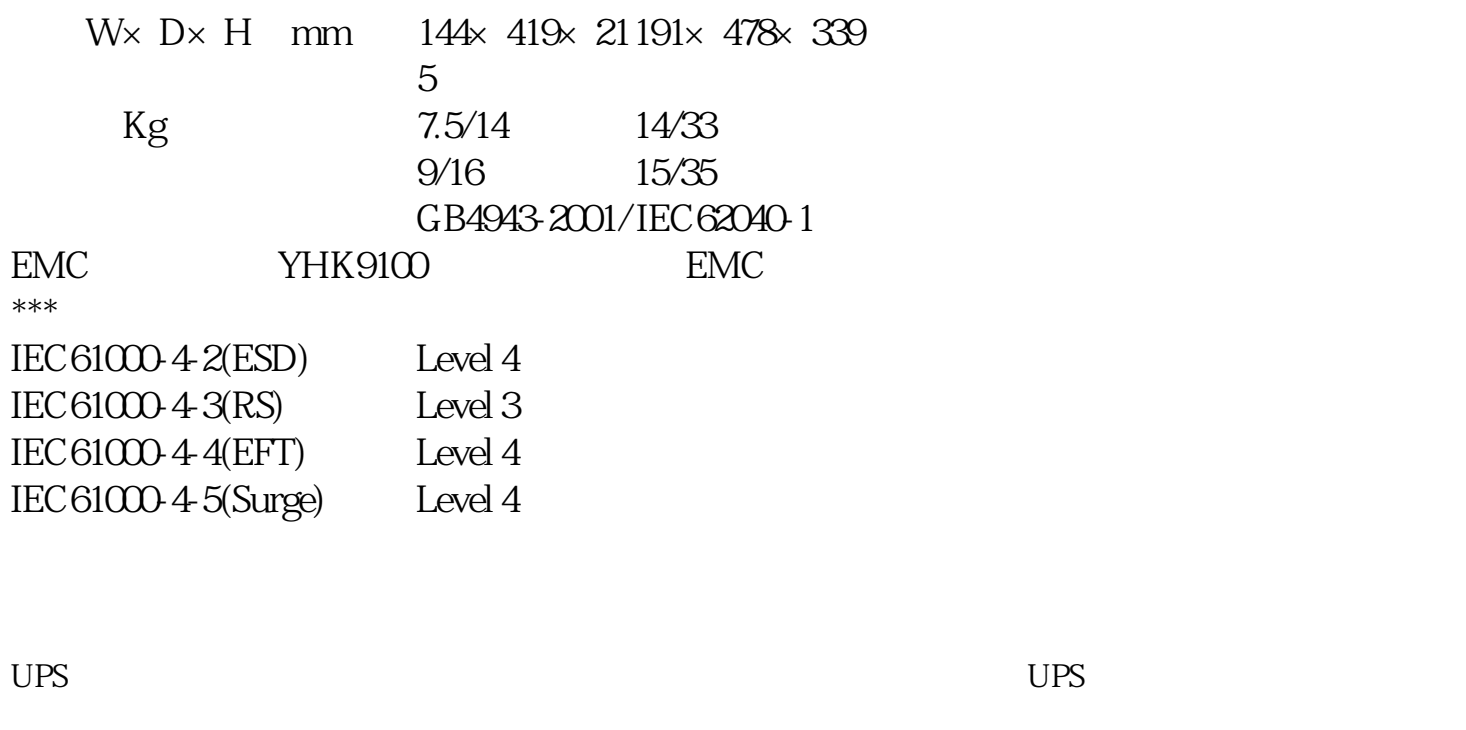

 $\mathbf{UPS}$ 

UPS  $0 -40$ 

 $\mathsf{UPS}$  $\mathbf{U}$ PS and  $\mathbf{V}$  $\text{UPS}$  \*\*\*

 $\overline{UPS}$ 

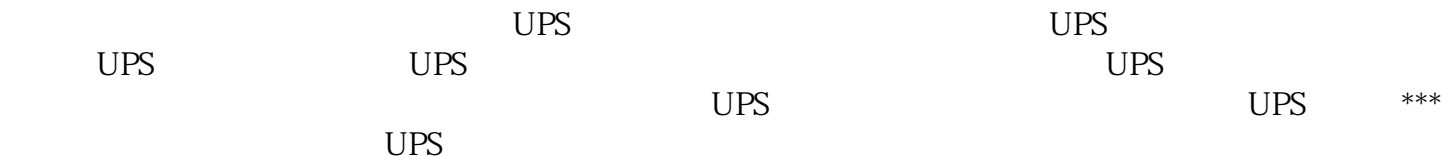